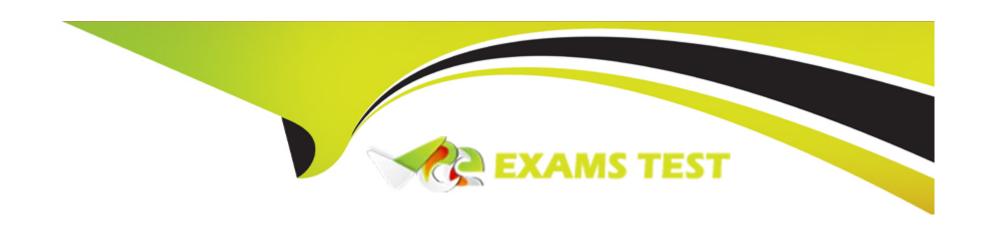

# Free Questions for Tableau-CRM-Einstein-Discovery-Consultant by vceexamstest

Shared by Mosley on 29-01-2024

For More Free Questions and Preparation Resources

**Check the Links on Last Page** 

## **Question 1**

**Question Type:** MultipleChoice

Can you share data from a widget?

### **Options:**

- A- No, you can't share data from a widget.
- B- Select the step of the widget and share data.
- C- Select 'Share' icon, click on 'Download', and select 'Download in .png, .XLS, or CSV' format.
- D- Only with the proper Einstein Analytics Platform license.

#### **Answer:**

С

## **Question 2**

**Question Type:** MultipleChoice

An Einstein Analytics team wants to create a dashboard using two standard Salesforce objects. The dashboard should display data from the Case object, along with related data from the Account object. Which two processes can achieve this?

### **Options:**

- A- Extract data from the case and account objects using 'sfdcDigest' transformation, Q use 'append' transformation to add case data with account data, store as a dataset, and then build a dashboard using the generated dataset
- B- Extract data from the case and account objects using an ETL tool, use the ETL tool to y/Q join account and case data, and then upload the data to Einstein Analytics. Build a dashboard using the ETL generated dataset
- C- Extract data from the case and account objects using 'sfdcDigest' transformation, y/ Q use 'augment' transformation to add case data with account data, store as a dataset, and then build a dashboard using the generated dataset
- D- Extract data from the case and account objects using 'dataloader', create a CSV file Q with account and case data, and then upload the CSV as a dataset to Einstein Analytics. Build a dashboard using that dataset

#### **Answer:**

B, C

### **Question 3**

**Question Type:** MultipleChoice

### In Einstein Discovery:

### **Options:**

- **A-** 'What Is The Difference' insights are comparative insights that help you better understand the relationships between explanatory variables and the goal (target outcome variable) in your story. These insights, based on a statistical analysis of your dataset, help you figure out which factors contribute to the biggest changes in the outcome variable. Einstein Discovery uses waterfall charts to help you visualize comparisons in What Is The Difference insights.
- **B-** 'Why It Happened' insights help you take a deeper look into the exact factors that led to an outcome. Why It Happened s/ Q insights drill deeper into the various factors that contributed to your story's goal. These insights are based on a statistical analysis of your dataset. Einstein Discovery uses waterfall charts to help you visualize Why It Happened insights.
- C- 'Predictions and Improvements' insights help you explore what might happen in the future. For example, you can interactively perform 'what if analyses in your story. Einstein Discovery provides you with predictions and suggested improvements based on a statistical analysis of your dataset and predictive analytics. To help you visualize these insights, Einstein Discovery uses:
- waterfall charts for predictions
- bar charts for suggested improvements
- D- 'What Happened' insights are the primary insights in your story. They are descriptive insights that help you explore, at an y/ Q overview level, what factors contributed to the outcome, based on a statistical analysis of your dataset. Einstein Discovery uses bar charts to help you visualize What Happened insights.

#### **Answer:**

## **Question 4**

### **Question Type:** MultipleChoice

Max of objects that can be enabled for Data Sync

### **Options:**

**A-** 200

**B-** 100

**C-** 150

**D-** 50

#### **Answer:**

В

## **Question 5**

| Question Type: MultipleChoice        |  |  |
|--------------------------------------|--|--|
| Max story creations per org per day: |  |  |
| Options:                             |  |  |
| A- 40 per org B- 40 per org per clay |  |  |
| C- 20 per org                        |  |  |
| D- 20 per org per clay               |  |  |
|                                      |  |  |
| Answer:                              |  |  |
| D                                    |  |  |

## **Question 6**

**Question Type:** MultipleChoice

What can you change in a Compare Table formula column?

| Options:                                                    |  |
|-------------------------------------------------------------|--|
| A- The filters                                              |  |
| B- The measure                                              |  |
| C- The grouping                                             |  |
| D- The formula and the name                                 |  |
|                                                             |  |
| Answer:                                                     |  |
| D                                                           |  |
|                                                             |  |
|                                                             |  |
| Question 7                                                  |  |
| Question Type: MultipleChoice                               |  |
|                                                             |  |
| Max number of dataflow definitions (with data sync enabled) |  |
|                                                             |  |
|                                                             |  |
| Options:                                                    |  |
| <b>A-</b> 35                                                |  |
|                                                             |  |

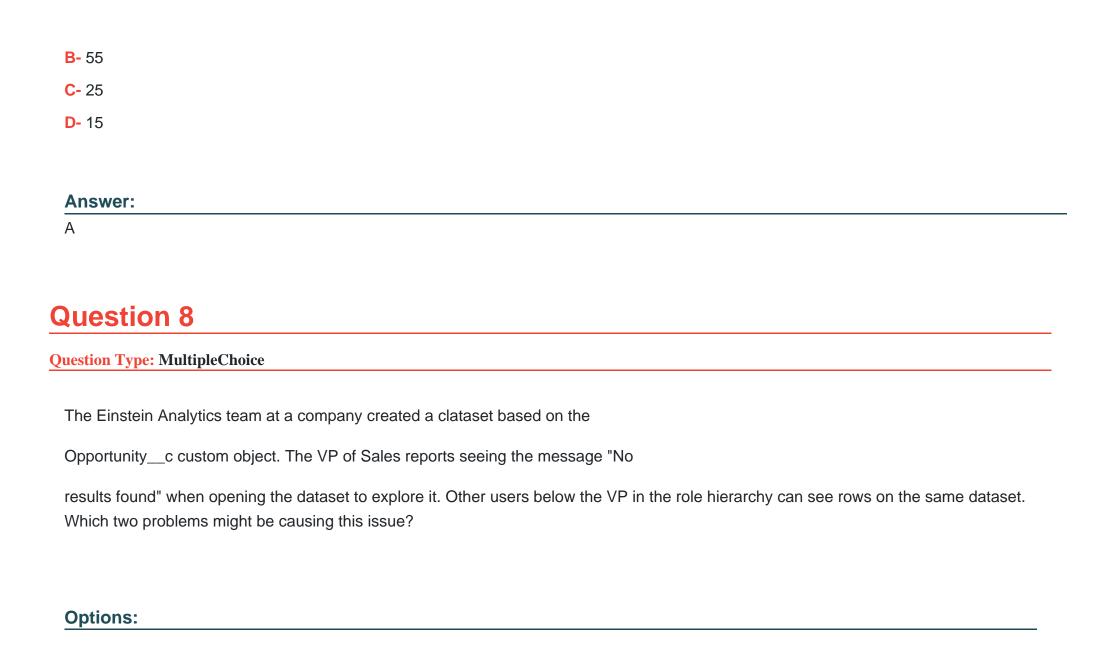

- A- The Salesforce profile for the VP does not have read permission on some fields of the Opportunity\_\_c custom object
- B- The Security Predicates set up at the dataset level are preventing the VP from seeing data
- C- The dataset is inheriting sharing from Salesforce and the VP can see more than 3000 rows
- D- The Salesforce profile for the VP does not have read permission on the Opportunity\_\_c custom object

#### **Answer:**

C, D

### **Question 9**

**Question Type:** MultipleChoice

What permissions are necessary for someone to edit the XMD?

### **Options:**

- A- Upload External Data to Analytics
- **B-** Manage Analytics Templated Apps
- **C-** Edit Analytics Dataflows

D- Edit Dataset Recipes

**Answer:** 

A, C

## To Get Premium Files for Tableau-CRM-Einstein-Discovery-Consultant Visit

https://www.p2pexams.com/products/tableau-crm-einstein-discovery-consultant

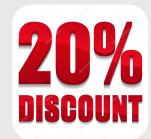

### For More Free Questions Visit

https://www.p2pexams.com/salesforce/pdf/tableau-crm-einstein-discovery-consultant